## Tuto réservation Place Gala

**1/Connectez-vous à votre compte avec votre adresse mail de contact ELAN : Les places étant réservées aux familles des licenciés danse, les réservations ne sont pas autorisées aux extérieurs**

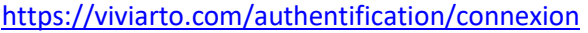

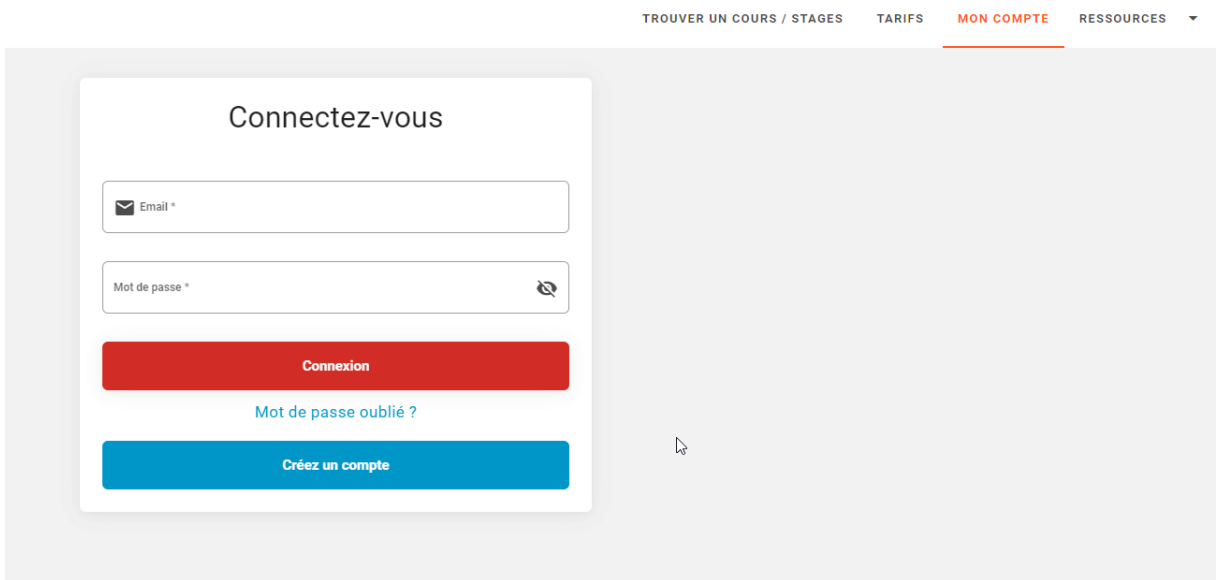

Vous arrivez sur votre compte.

2/retrouvez le planning de l'ELAN (Stage et cours)

<https://viviarto.com/organisateurs-ateliers-cours-artistiques/elan-sport-pour-tous/>

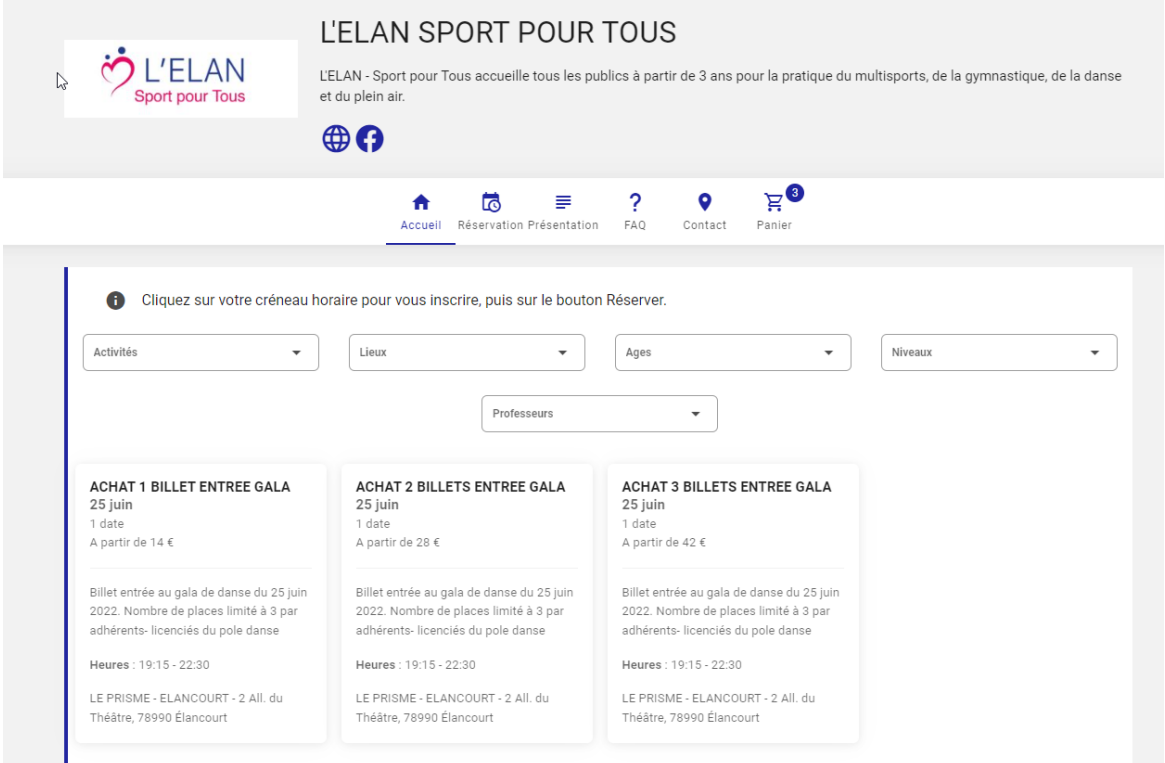

Vous pouvez sélectionner le forfait qu'il vous convient, 1 place, 2 places ou 3 places.

Pour rappel il est autorisé de réserver seulement 3 places maximum par danseuse. **Toute Surréservation sera supprimée.**

Suite à vos demandes, l'âge minimum pour assister au Gala a été reporté à 4 ans. En dessous de 4 ans le Prisme nous déconseille d'autoriser les réservations pour des raisons sonorité de la salle et de confort. (Merci pour votre compréhension)

Si le tarif n'apparait pas, c'est que vous n'êtes pas connecter avec la bonne adresse, vous pouvez demander un accès au tarif, il vous sera ouvert sous 24h.

3/ Choisir impérativement réserver pour le nombre de billet choisi (ne pas utiliser une carte de cours)

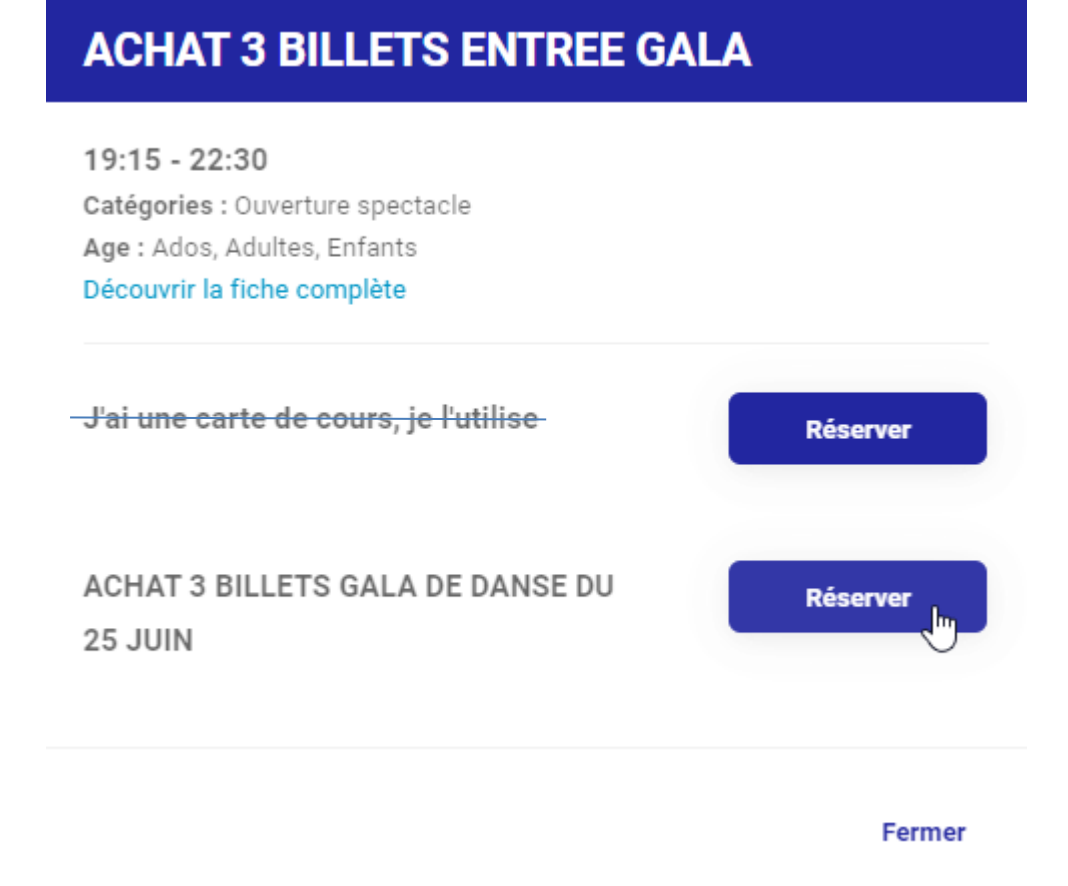

## 4/ valider votre sélection

5/ choisissez le participant : Il s'agit bien de la danseuse. Si vous avez plusieurs enfants qui dansent, Choisissez le premier danseur, allez jusqu'au paiement et renouvelez la demande pour le deuxième danseur.

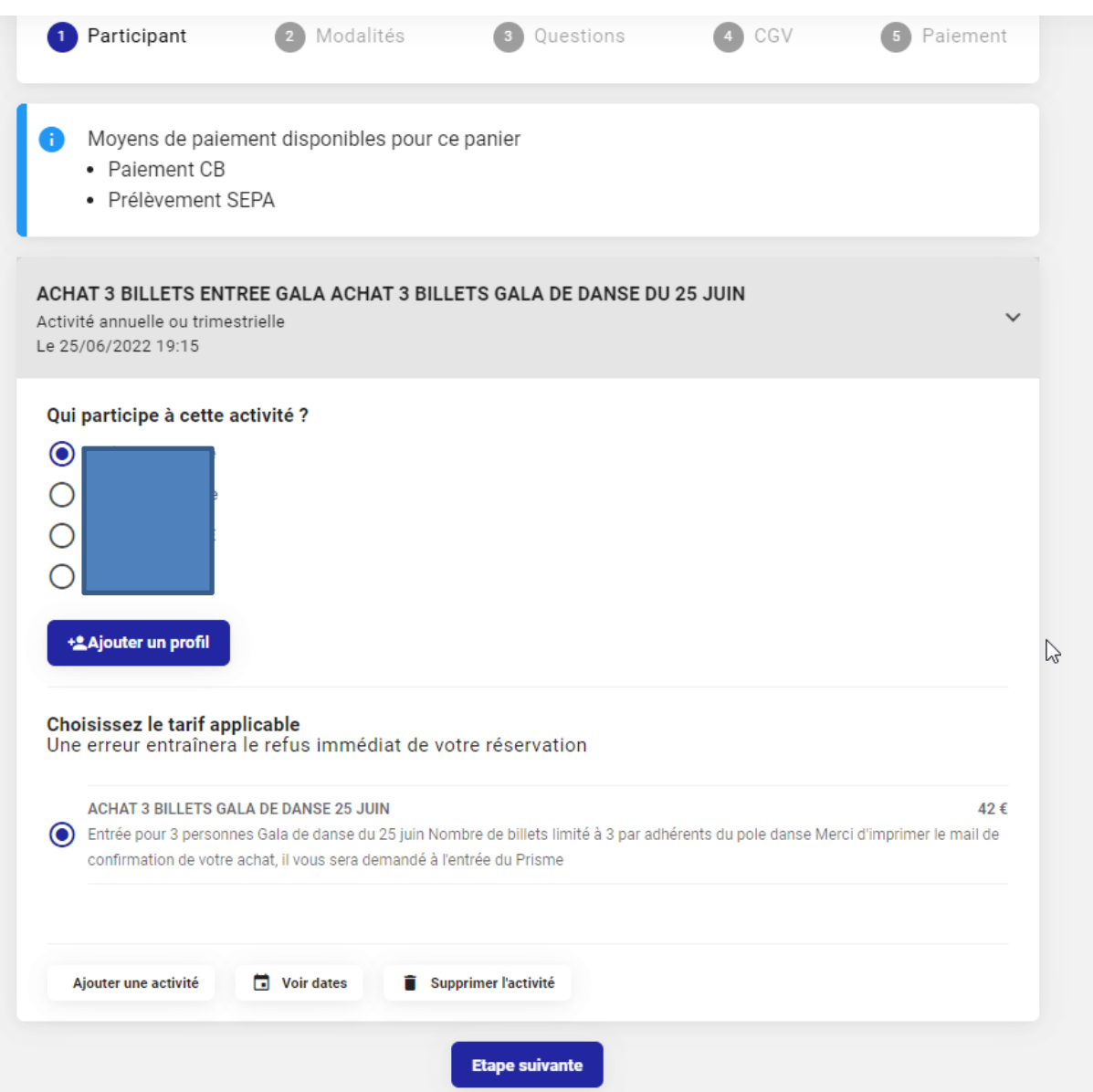

6/ Vérifiez votre panier, il n'y a pas de code de réduction.

7/ La modalité de paiement en 1 fois et immédiat. Pour les personnes souhaitant **payer par chèque il est indispensable de se rendre à la permanence le samedi 11 juin à la salle de danse de 9h30 à 12h00**

8/ moyen de paiement : il est possible de payer par SEPA (les frais sont supportés par l'association) ou paiement par CB ( +1.2% de frais)

9/ complétez le nom du participant (toujours celui de la danseuse)

- 10/ complétez le nom de l'acheteur
- 11/ acceptez les CGV
- 12/ Validez votre paiement
- 13/ Imprimez votre contrat ou le mail de confirmation
- 13/ Vous avez gagné beaucoup de temps t'attente aux permanences  $\odot$